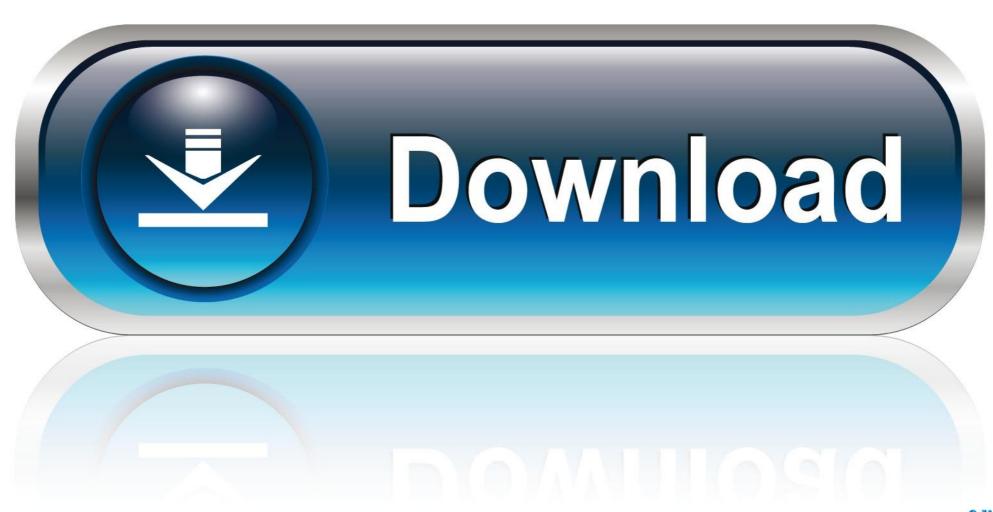

0-WEB.ru

Microsoft Teredo Tunneling Adapter Driver Download Windows 7

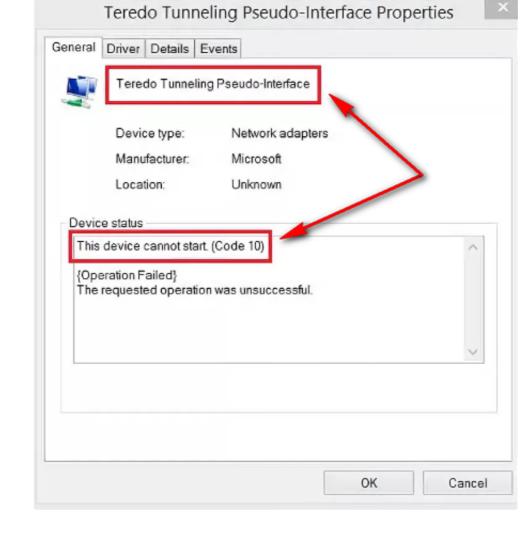

Microsoft Teredo Tunneling Adapter Driver Download Windows 7

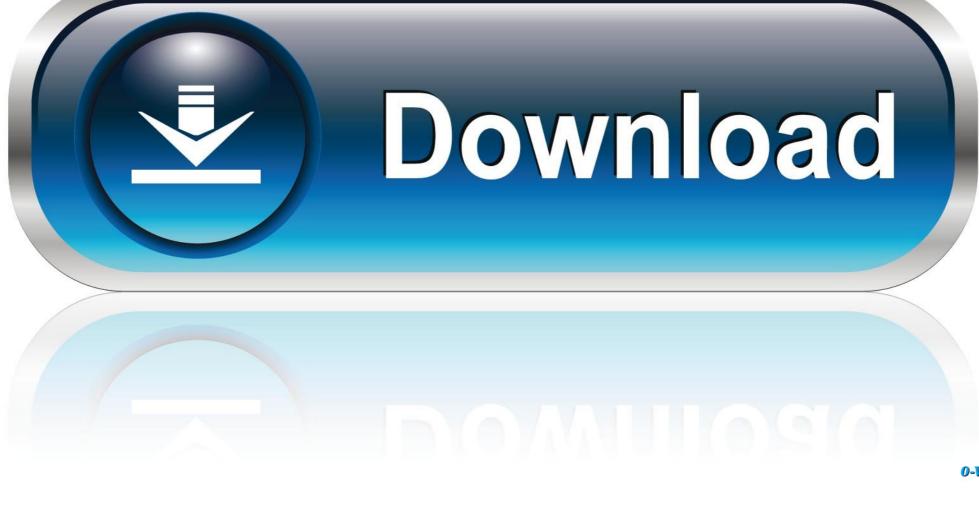

0-WEB.ru

Assuming that your PC has already started reporting the side effects of an incorrect driver (Microsoft Teredo Tunneling Adapter is just an instance of a valuable driver at the end of it), take a quick action to resolve the issue.. Unless otherwise stated, and unless you cancel your subscription before the free trial period, Periodic Subscription Fees are calculated after the free trial of the current rate and will be charged for cancellation of the subscription.. Any inconsistencies covered by an invalid class action refusal can only be heard by a competent court, but the rest of the agreement will be binding and enforced.. Part 1: If you accidentally deleted it 1) Press the keyboard simultaneously with the logo key and R Windows, then devmgmt.. You agree that you will be liable for any applicable fees if you use the fee service before the date of termination of the termination date.

Such a collision is usually ensured by the renewal of the driver and in many cases by removing the latest driver and reinstall.. Zurzeit if I repair Regedit and set DisableComponents to 0, disappearing the Tunneling Adapter in Device Manager, but the structure still appears as if an error occurred.. Some of the exceptions and limitations in Parts 8 and 9 of the Terms and Conditions do not apply to you if you are a consumer in a country in the EU.

## microsoft tarado tunnalina adantar drivar windows 7. microsoft tarado tunnalina

microsoft teredo tunneling adapter driver windows 7

microsoft teredo tunneling adapter driver windows 7, microsoft teredo tunneling adapter driver windows 7 32 bit download, microsoft teredo tunneling adapter driver windows 7 free download, microsoft teredo tunneling adapter driver windows 7 code 10, microsoft teredo tunneling adapter driver windows 8 64 bit, microsoft teredo tunneling adapter driver windows 7 as bit free download, microsoft teredo tunneling adapter driver windows 7 ckaчать, microsoft teredo tunneling adapter driver windows 7 hp, microsoft teredo tunneling adapter driver windows 7 hp, microsoft teredo tunneling adapter driver windows 7 lenovo, microsoft teredo tunneling pseudo-interface driver windows 7, microsoft teredo tunneling adapter driver download windows 10 64 bit

business on non-commercial property or apps or bulk activities.. After the end of each subscription period for these fee-based services, we renew the subscription automatically charge the credit card or other payment method you provided to us unless you cancel your subscription for at least 48 hours before the end of the current period.. Out of desperation, I contacted my ISP Technical Support Center, and after millions of tests, I was told that my network card was burned and that I should contact a machine engineer to take care of my computer.. We collect, use, or share information that may reasonably be used to identify children under the age of 13 without the parents consent or in accordance with the current Gesetzen.

microsoft teredo tunneling adapter driver windows 7 free download

msc and press Enter 2) Expand network adapters I have tried to activate Teredo via gpedit.. You without the written consent of the oath associated with the services to perform may not commercial

## If supported by oath, it is Oather own discretion and does not mean that we will continue to support you in the future.. In accordance with applicable law, (i) If you disagree with a proposed change, your sole remedy is to terminate your fee-based service before the date of entry into force of the price change and (ii) make your continued use of or subscription to the Service after the effective Date of price

change Your consent to pay the new price for the service.. msc I can not uninstall IPv6 but have ticked several times (The uninstall button is dimmed).

microsoft teredo tunneling adapter driver windows 8 64 bit

e10c415e6f

2/2